Subcontractor Portal – Instructions for vendors How to email work order shop paper

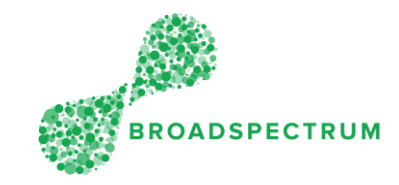

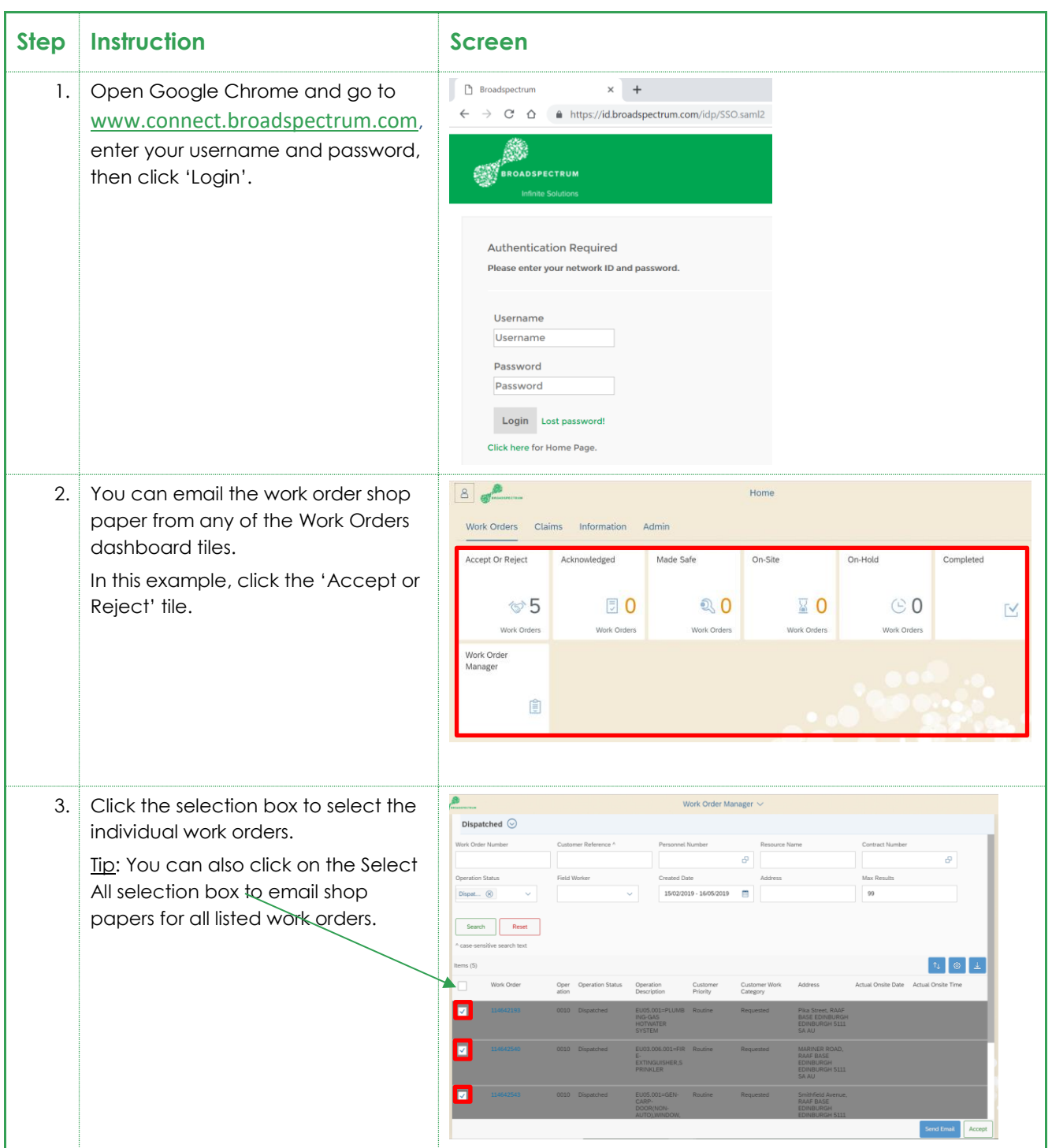

Subcontractor Portal – Instructions for vendors How to email work order shop paper

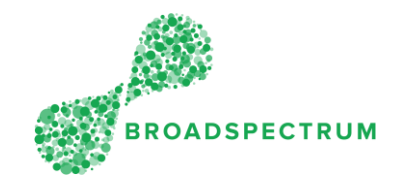

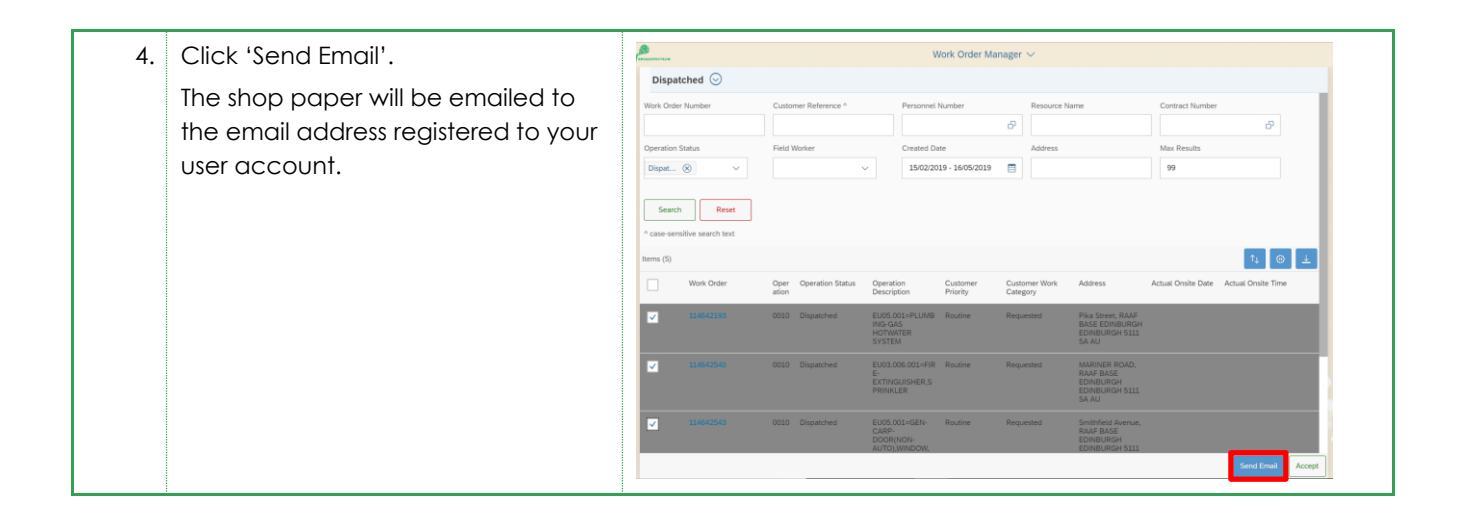